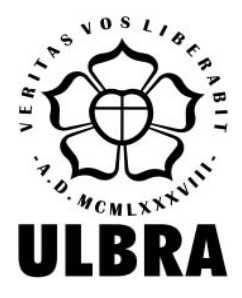

## **UNIVERSIDADE LUTERANA DO BRASIL BIBLIOTECA MARTINHO LUTERO/CANOAS SETOR DE RECURSOS ONLINE DE INFORMAÇÃO**

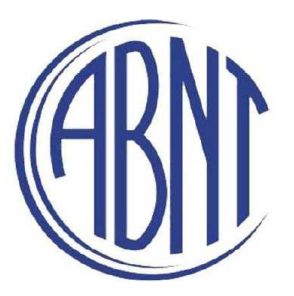

# **NORMALIZAÇÃO DE TRABALHOS ACADÊMICOS:**

Normalização segundo ABNT

# **ANA LÍGIA TRINDADE**

CRB/10 - 1235

2011

#### **INTRODUÇÃO**

Para a área de informação e documentação, a normalização tem a finalidade de estruturar e apresentar graficamente documentos como: livros, relatórios, teses, dissertações, periódicos, etc., e parte deles como: referências, resumos, índices, sumários e outros. Seu objetivo é facilitar a pesquisa e o acesso aos documentos.

Conforme a Associação Brasileira de Normas Técnicas - ABNT, normalização é a atividade que estabelece, em relação a problemas existentes ou potenciais, prescrições destinadas à utilização comum e repetitiva com vistas à obtenção do grau ótimo de ordem em um dado contexto.

Existe, ainda, a normalização em estilo Vancouver, desenvolvida por um grupo de editores dos mais tradicionais periódicos internacionais da área médica. Atualmente, é adotada por vários cursos de graduação e pós-graduação, bem como por periódicos da área de saúde, que utilizam as sugestões de normalização do "Grupo de Vancouver".

Para a área da Psicologia, a American Psychological Association - APA é a referência internacional para publicações científicas. O pesquisador tem na APA acesso às regras internacionais de escrita de textos científicos para qualificar e tornar mundialmente aceitas e passíveis de publicação as produções científicas nesta área.

## **NORMALIZAÇÃO DE TRABALHOS ACADÊMICOS ABNT**

## **TRABALHOS ACADÊMICOS:**

Projetos (NBR 15287/2011) Monografias, Dissertações, Teses (NBR 14724/2011) Artigos (NBR 6022/2003) Pôsteres (NBR 15437/2006)

#### **ELEMENTOS ESSENCIAIS:**

Lombada (NBR 12225/2004) Resumo (NBR 6028/2003) Sumário (NBR 6027/2003) Numeração Progressiva (NBR 6024/2003) Ilustrações (NBR 14724/2011) Tabelas (NBR 14724/2011) Citações (NBR 10520/2002) Notas de Rodapé (NBR 10520/2002) Referências (NBR 6023/2002)

## **ESTRUTURAS**

#### Projetos, Monografias, Dissertações, Teses

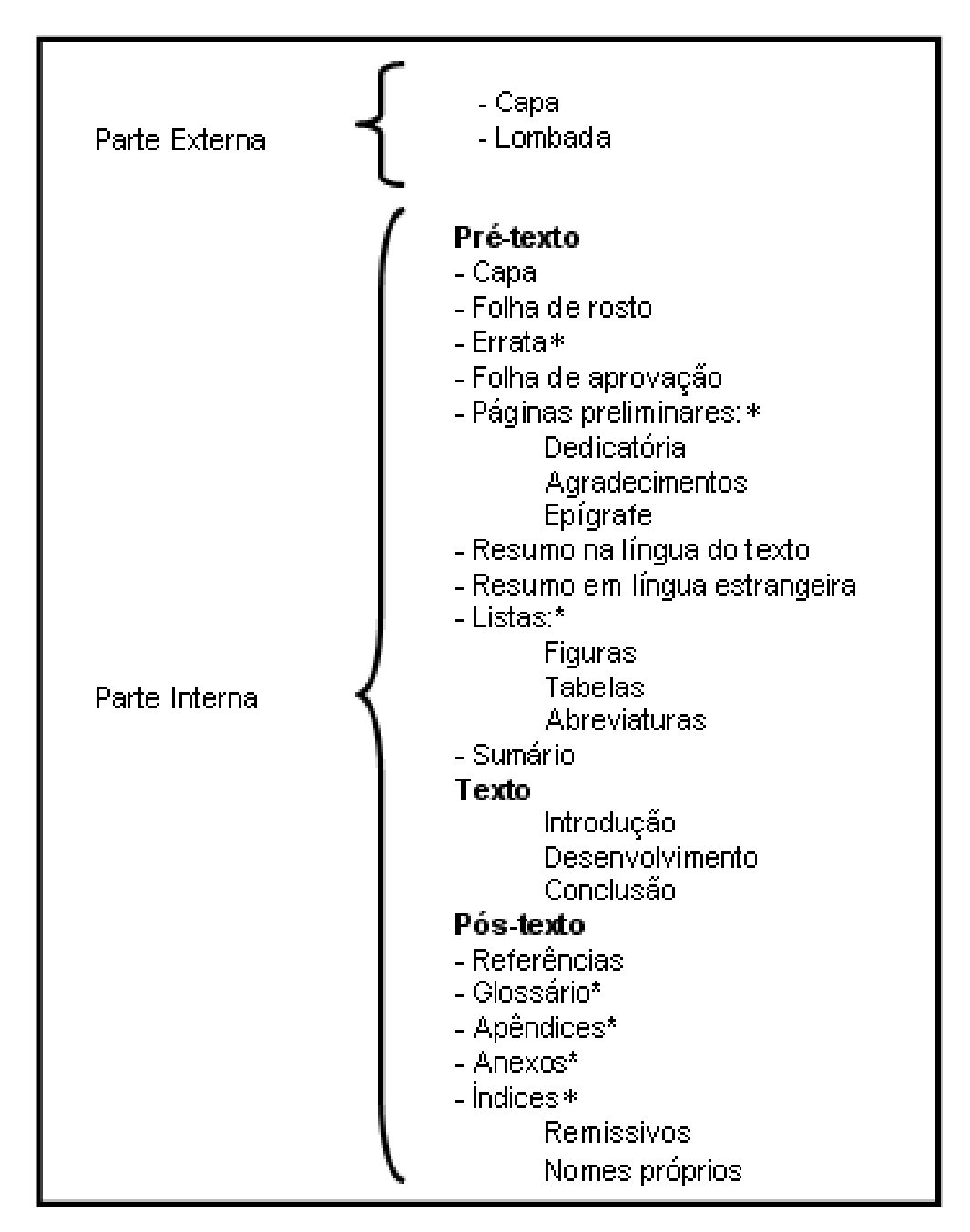

\*Itens opcionais

## **Artigos**

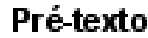

- Título, el subtitulo (se houver)
- Nome(s) do(s) autor(es)
- Resumo na língua do texto.
- Palavras-chave na língua do texto
- Texto
	- Introdução
		- Desenvolvimento
	- Conclusão

## Pós-texto

- Título, el subtitulo (se houver) na língua estrangeira.
- Resumo em língua estrangeira
- Palayras-chave na língua estrangeira
- Nota(s) explicativa(s)
- Referências
- Glossário\*
- Apêndices\*
- $-$  Anexos\*

Itens opcionais

## Pôster

- Título, e subtítulo (se houver)
- Nome(s) do(s) autor(es)
- Informações complementares\*
- Resumo na língua do texto\*
- Palavras-chave na língua do texto
- Conteúdo (texto, tabelas ou ilustrações)
- Referências\*

\*Itens opcionais

## **APRESENTAÇÃO DE PROJETOS, MONOGRAFIAS, DISSERTAÇÕES, TESES (NBR 15287/2011 - NBR 14724/2011)**

#### **Margens**

- a) Superior: 3 cm da borda superior da folha;
- b) Inferior: 2 cm da borda inferior da folha;
- c) Esquerda: 3 cm da borda esquerda da folha;
- d) Direita: 2 cm da borda direita da folha;
- e) Citação longa: Deve constituir um parágrafo distinto, a 4 cm da margem esquerda terminando na margem direita;
- f) Nota de rodapé: Utiliza-se a margem de parágrafo;
- g) Título das seções deve obedecer a margem esquerda;
- h) Títulos sem indicativo numérico (errata, agradecimento, listas de ilustrações, listas de abreviaturas e siglas, listas de símbolos, resumo, sumário, referências, glossário, apêndices, anexos, índices) devem ser centralizados.

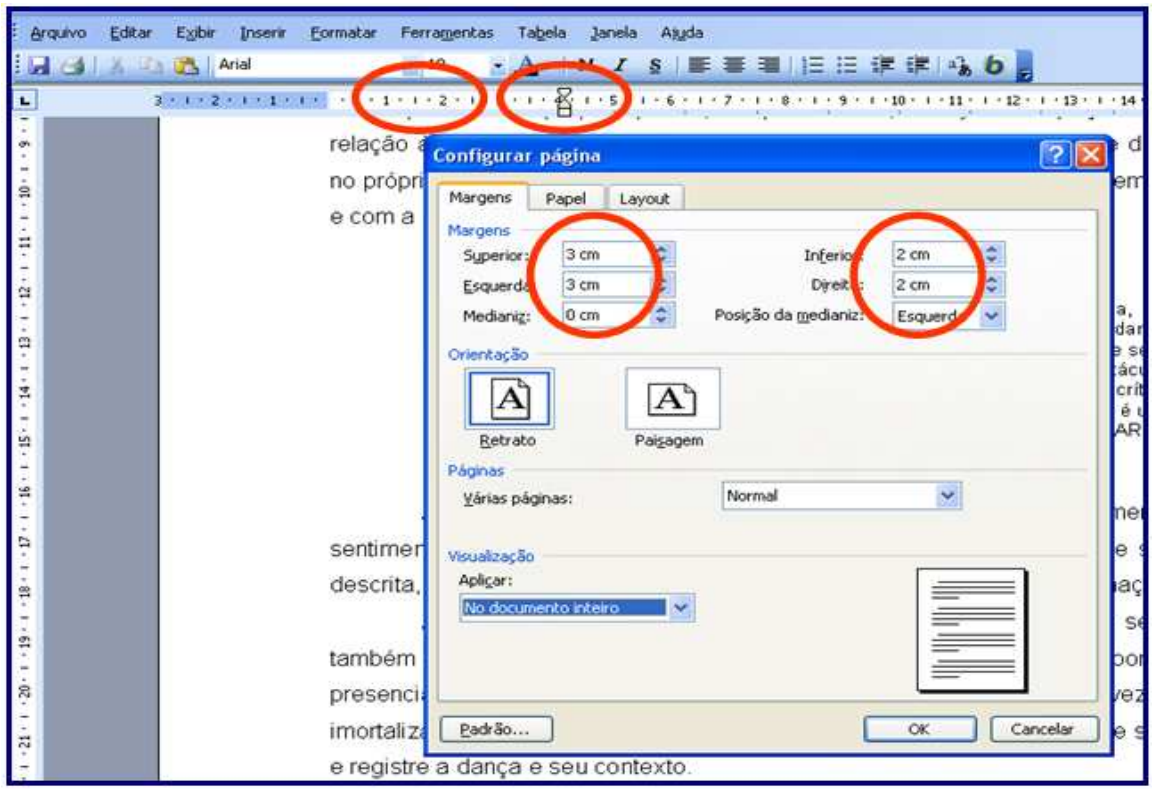

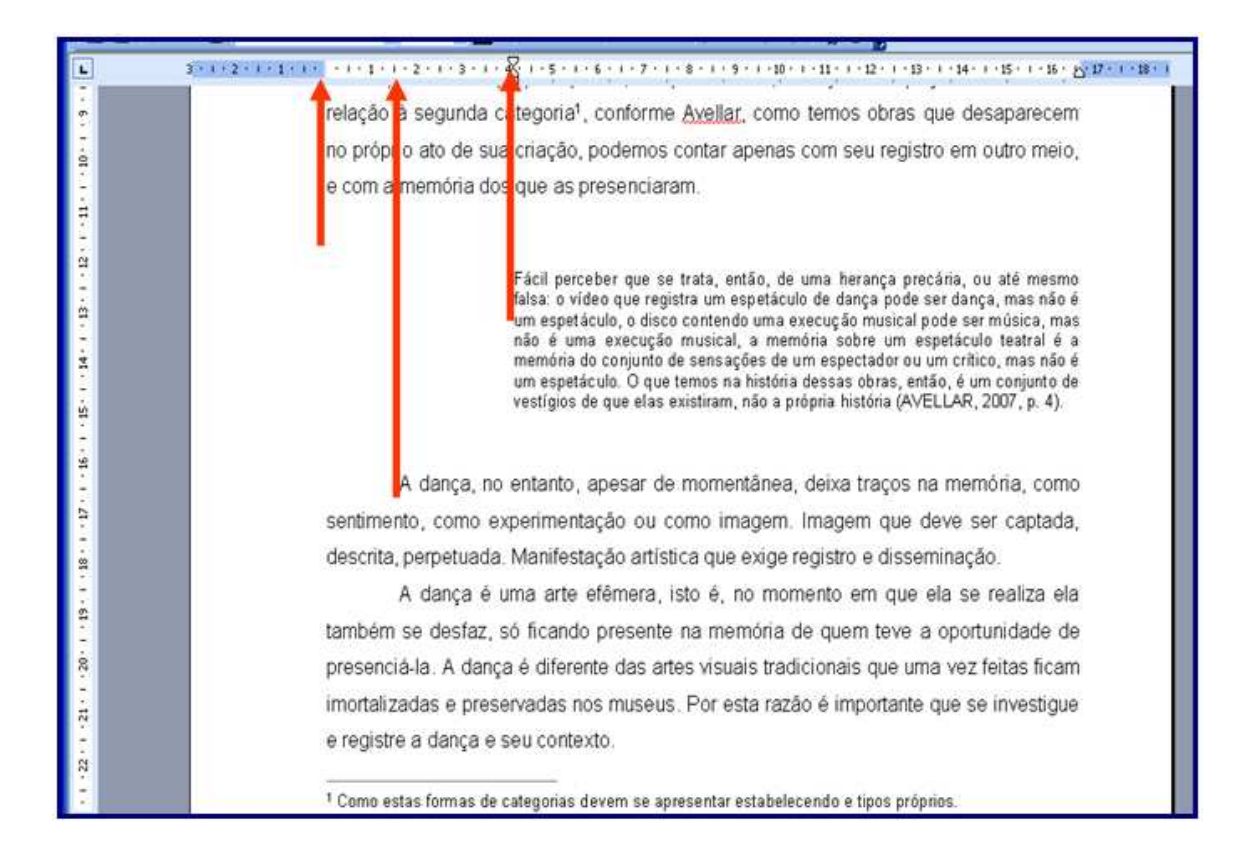

#### **Espaçamento**

Todo o trabalho deve ser digitado em espaço 1,5, com exceção de:

- a) Citações longas: espaço simples entre as linhas e espaço 1,5 entre as citações e os parágrafos anterior e posterior;
- b) Notas de rodapé: digitadas em espaço simples usando-se espaço 1,5 para separá-las entre si;
- c) Referências: digitadas em espaço simples usando-se espaço 1,5 para separá-las entre si.

Entre o texto da seção anterior e o título da seção subsequente utiliza-se 1 espaço 1,5 e entre cada título e o texto que o segue, deve-se utilizar 1 espaço 1,5. Entre os parágrafos **não** se deixa linha em branco.

#### **Fonte**

Deve ser utilizado, conforme recomendação da ABNT (NBR 14724/2011), fonte do tamanho 12 para todo o texto. As citações longas e as notas de rodapé devem ser apresentadas em tamanho menor.

A ABNT não faz menção ao tipo de letra que deve ser utilizado. Contudo, é normalmente recomendado o uso das letras Times New Roman ou Arial.

#### **Paginação**

Todas as folhas do trabalho, a partir da folha de rosto, devem ser contadas sequencialmente, mas não numeradas. As páginas preliminares opcionais e o sumário não são numerados, porém são contadas.

O número deve ficar no canto superior direito da folha, a 2 cm da borda superior, ficando o último algarismo a 2 cm da borda direita da folha. Todos os títulos das seções primárias devem iniciar em folha distinta.

Veja esquema a seguir:

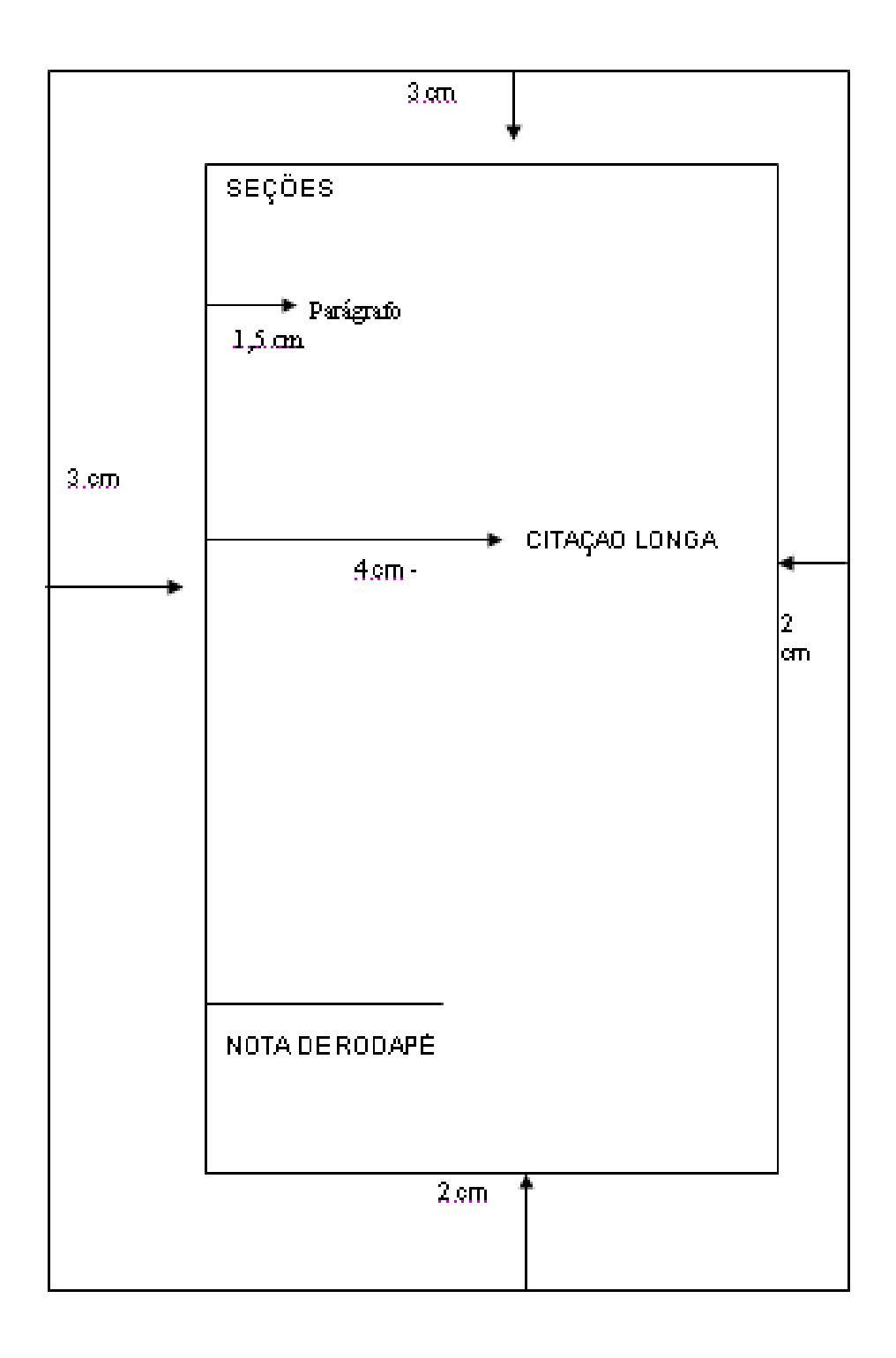

### **Capa**

A capa é um elemento obrigatório, segundo a NBR 14724/2011. Com os itens transcritos na seguinte ordem:

- a) Nome da Instituição (opcional);
- b) Nome do autor;
- c) Título do trabalho;
- d) Subtítulo, se houver;
- e) Número de volumes (se houver mais de um, deve constar em cada capa a especificação do respectivo volume);
- f) Local (cidade);
- g) Ano.

Sugestão de Capa:

#### **UNIVERSIDADE LUTERANA DO BRASIL CURSO DE DIREITO**

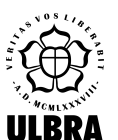

#### LUIZ HENRIQUE DA SILVA

#### **O PAPEL DA MULHER NO DIREITO INTERNACIONAL DO TRABALHO**

 Canoas 2011

#### **Folha de rosto**

Apresenta elementos essenciais à identificação do trabalho. Assemelha-se à capa, acrescentando-se a natureza (tese/dissertação/monografia/trabalho de conclusão de curso e outros). Nota da qual devem constar os dados relativos ao trabalho, nome da instituição, grau pretendido, nome do orientador e co-orientador, quando houver.

#### Exemplos:

- a) Monografia apresentada ao Curso de Direito da Universidade Luterana do Brasil, como requisito parcial à obtenção do título de Especialista em Direito Processual Civil. Orientador: Prof. Dr. Antônio Medeiros. Co-orientador: Prof. Dr. Henrique dos Santos.
- b) Dissertação apresentada ao Programa de Pós-Graduação de Odontologia da Universidade Luterana do Brasil, como requisito parcial à obtenção do título de Mestre em Endodontia. Orientadora: Profa. Dra. Maria Isabel Sequeira. Co-orientador: Prof. Dr. Renato Rodrigues Ávila.
- c) Tese apresentada ao Programa de Pós-Graduação em Genética e Toxicologia Aplicada da Universidade Luterana do Brasil, como requisito parcial à obtenção do título de Doutor em Genética. Orientadora: Profa. Dra. Solange Bastos.

 Verso da folha de rosto: deverá conter a ficha catalográfica do trabalho, que será elaborada por um profissional bibliotecário.

Exemplo de Folha de Rosto:

## LUIZ OTÁVIO DA SILVEIRA

## **O PAPEL DA MULHER NO DIREITO INTERNACIONAL DO TRABALHO**

Monografia apresentada ao Curso de Direito da Universidade Luterana do Brasil, como requisito parcial à obtenção do título de Especialista em Direito Processual Civil.

**Orientador: Prof. Dr. Antônio Medeiros. Co-orientador: Prof. Dr. Henrique dos Santos**.

> Canoas 2011

Exemplo de Ficha Catalográfica:

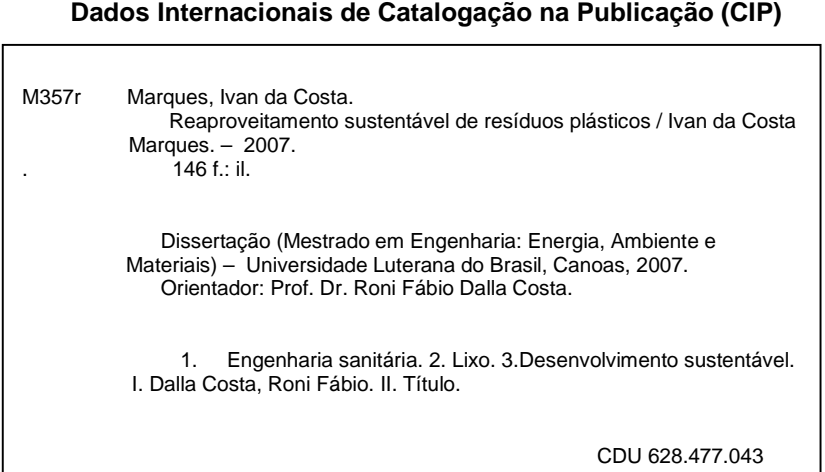

#### **Páginas preliminares**

São elementos opcionais:

- Dedicatória: página na qual o autor presta homenagem ou dedica seu trabalho a uma ou mais pessoas ou entidades. Colocado após a folha de rosto.

- Agradecimentos: página na qual o autor manifesta agradecimentos a pessoas ou/e instituições que de alguma forma contribuíram para a execução e bom êxito do trabalho. É colocado após a dedicatória.

- Epígrafe: página na qual é feita a citação de um pensamento que, de certa forma, embasou a gênese da obra. É colocado após os agradecimentos.

#### **Resumo (NBR 6028/2003)**

Segundo a ABNT, o resumo deve ressaltar o objetivo, o método, os resultados e as conclusões do trabalho. Deve ser composto de uma sequência corrente de frases concisas e não de uma enumeração de tópicos. Apresentando-se em parágrafo único, deve conter até 500 palavras.

Logo abaixo, devem ser colocadas as palavras representativas do conteúdo do trabalho, ou sejam, as palavras-chave e/ou descritores.

Exemplo de Resumo:

#### **RESUMO**

Esta pesquisa tem como objetivo geral analisar a visão dos gestores sobre a importância das competências na gestão de Recursos Humanos. Como estratégia, adotou-se uma pesquisa de modo descritivo, em um órgão público do Estado do Rio Grande do Sul. Os gestores relataram sua percepção sobre a influência da Gestão por Competências no desenvolvimento organizacional. Os resultados dessa investigação, associados à teoria pertinente, possibilitaram o diagnóstico acerca dos atributos destas competências. Entre outros aspectos, a percepção dos entrevistados quanto ao elevado grau de importância que a Gestão por Competências representa para a empresa e seus colaboradores, apontou que a sua melhor utilização promove desenvolvimento, crescimento e sucesso.

**Palavras-chave**: Competência. Estratégia. Recursos humanos.

#### **Abstract**

É um resumo do trabalho em língua de tradução e localiza-se logo após o resumo da língua original. Seguem as mesmas regras de apresentação do resumo.

Exemplo de Abstract:

**ABSTRACT**

This research objects to analyze the vision of managers about the importance of abilities in the management of Human Resources. As strategy it was adopted a research in descriptive way, in a public agency in the state of Rio Grande do Sul, Brasil. The managers have told their perception on the influence of the Management of Abilities in the organization development. The results of this inquiry, properly associated with the current theory, have made it possible to diagnose these competencies attributes. Amongst other aspects, the perception of the interviewed about the high degree of importance that the Management of Abilities represents towards the company and its personnel has pointed out that its best use promotes development, growth and success.

**Keywords**: Competence. Strategy.

#### **Listas**

Rol de elementos ilustrativos ou explicativos. Podem ser:

 - Lista de ilustrações e de tabelas: relacionadas na ordem em que aparecem no texto, com nome específico e indicação da página correspondente.

- Lista de abreviaturas e siglas: relação alfabética das abreviaturas e siglas utilizadas no trabalho, seguidas dos seus respectivos significados.

- Lista de símbolos: relacionadas na ordem em que aparecem no texto, com nome específico.

A apresentação (margem, espaçamento, fonte) é a mesma do sumário.

Exemplos de Listas:

#### **LISTA DE FIGURAS**

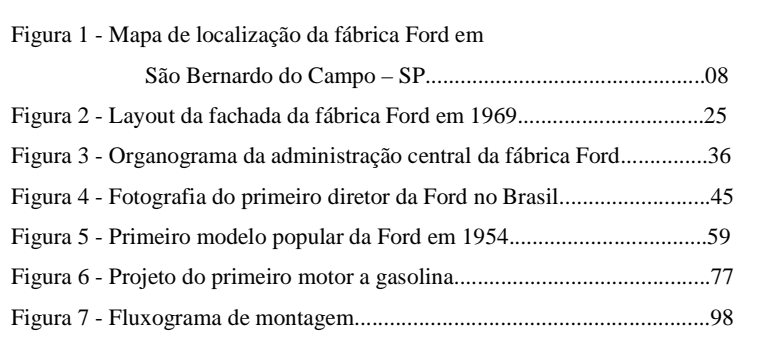

#### **LISTA DE ABREVIATURAS**

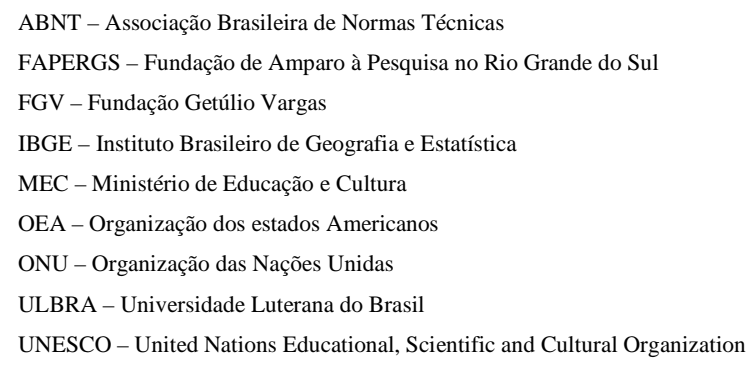

#### **Sumário (NBR 6027/2003)**

Segundo a ABNT (2003, p.2), "o sumário é enumeração das divisões, seções e outras partes de uma publicação, na mesma ordem e grafia em que a matéria nele se sucede. Não se deve confundir sumário com índice ou lista".

Deve incluir apenas as partes do trabalho que lhe sucedem exatamente com a mesma grafia e número de página em que aparecem no texto. Aconselha-se usar letras maiúsculas grifadas para indicar títulos de partes ou capítulos (seções primárias) e apenas a inicial maiúscula para os títulos das divisões dos capítulos (demais seções).

A indicação das seções deve iniciar junto à margem esquerda, e a paginação obedece a margem direita. O espaço vago entre as seções e a indicação de paginação pode ser pontilhado para melhor visualização.

Exemplo de Sumário

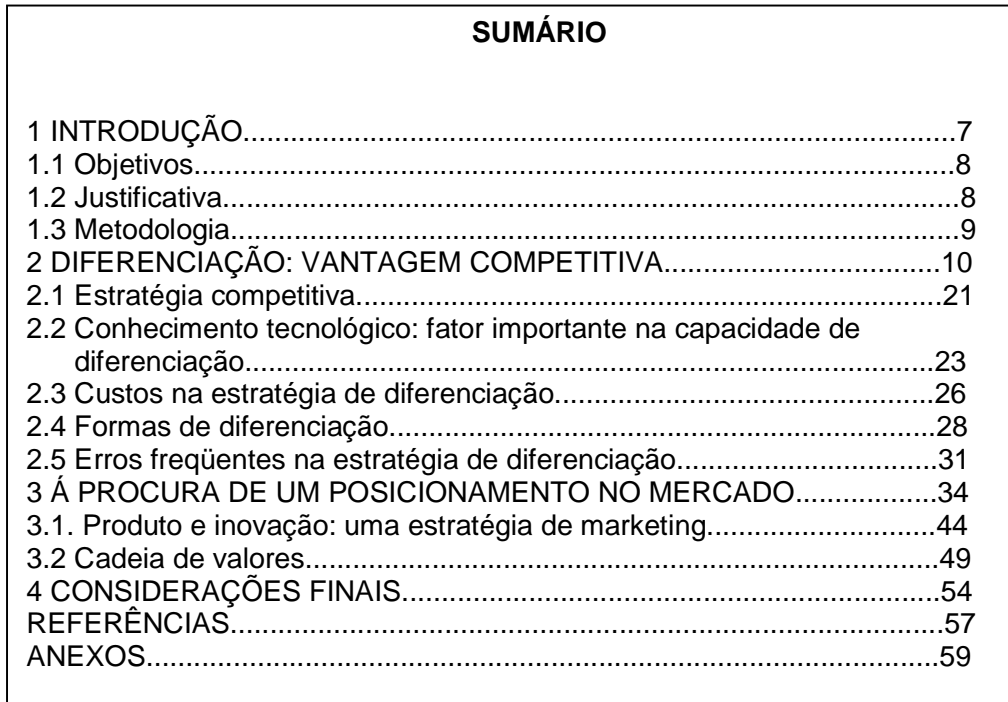

#### **Ilustrações**

Existem vários tipos de ilustrações: fluxogramas, organogramas, plantas, quadros, gravuras, fotografias, retratos, mapas, esquemas, desenhos, gráficos e outros.

Devem ser inseridas em local tão próximo quanto possível do trecho onde são mencionadas. Sua identificação aparece na parte superior, precedida da palavra designativa, seguida de seu número de ordem de ocorrência no texto, em algarismos arábicos, do respectivo título e/ou legenda explicativa de forma breve e clara.

### **OBS. TABELAS NÃO SÃO CONSIDERADAS ILUSTRAÇÕES**

Exemplo de Apresentação de Figura:

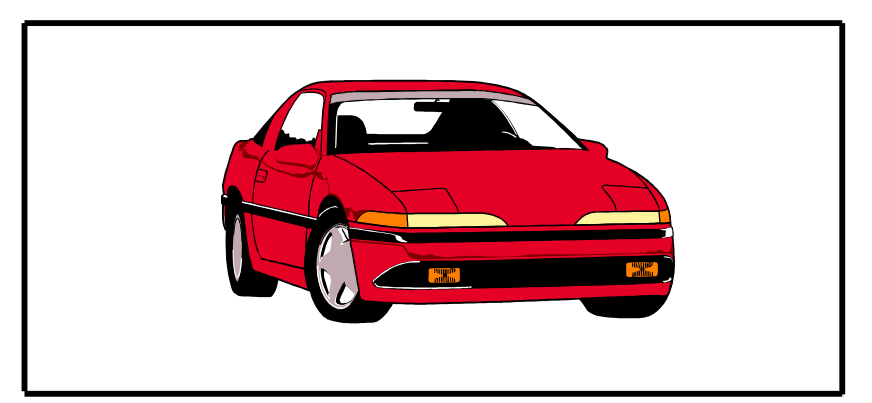

Figura 10 – Automóvel Ford Ka

Fonte: Queiroz, 1995, p. 30.

#### **Tabelas**

A tabela, segundo o IBGE (1993, p. 9), é uma "forma não discursiva de apresentar informações, das quais o dado numérico se destaca como informação central, na sua forma identifica-se [sic] espaços e elementos".

 Tabelas: trazem dados estatísticos numéricos; os lados esquerdo e direito são abertos, as partes superior e inferior são fechadas e não se colocam traços horizontais e verticais para separar os números. Diferente dos quadros que possuem os quatro lados fechados com traços horizontais e verticais para separar as informações. Devem apresentar a fonte, acrescidos de nota, se necessário. Esta nota deve registrar informações ou comentários elucidativos.

O título deve ser digitado acima da tabela obedecendo a margem esquerda; somente a inicial da frase e dos nomes próprios é escrita em letras maiúsculas. O título é digitado após a palavra Tabela dela separada por hífen.

Exemplo de apresentação de quadros e tabelas a seguir.

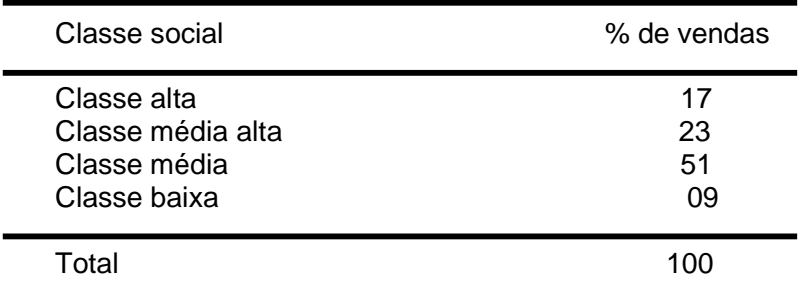

#### **Tabela 7 – Volume de vendas por classe social**

Fonte: ZERO HORA, 8 ago., 1998, p. 08.

Nota: Foram tomadas como base para identificação das classes sociais a renda per capita dos pesquisados.

## **Citações (NBR 10520/2002)**

### **- Citação direta ou textual**

a) Citações curtas (até 3 linhas): devem ser inseridas no texto, entre aspas.

#### Exemplo:

 Em resumo, um trabalho científico, sendo um documento informativo, "não pode contentar-se com aproximações; requer precisão, evitando-se expressões ambíguas, e a impropriedade de termos". (SALVADOR, 1997, p. 195).

b) Citações longas (mais de 3 linhas): deve constituir um parágrafo distinto. Exemplo:

> O Ipes constituiu o grupo de pressão, organizado por empresários de São Paulo e do Rio de Janeiro, que traçou um projeto educacional que daria suporte a seus interesses. A educação era vista como instrumentos dos setores dominantes. (FONSECA, 1992, p. 40).

## **- Citação indireta ou livre**

a) parte integrante do texto.

Exemplo:

```
 No Brasil, Albuquerque et al. (1992) aplicaram vacinas em população de 
idosos na capital do Paraná.
```
b) entre parênteses.

Exemplo:

 No Brasil, foram aplicadas vacinas em população de idosos na capital do Paraná (ALBUQUERQUE et al., 1992).

### **- Citação de citação**

É a menção a um documento ao qual não se teve acesso, mas de qual se tomou conhecimento apenas por citação em outro trabalho.

Exemplo:

 Segundo Rodrigues² (1999 apud FONSECA, 2005, p. 115), o sentido maior do conceito de privado não é o de complementar a ação pública ou substituí-la e sim...

Em nota de rodapé mencionar os dados do documento original, não consultado. Exemplo:

²RODRIGUES, Carlos. **Direito privado**. Petrópolis: Vozes, 1999.

Na listagem bibliográfica devem-se incluir os dados completos do documento consultado.

Exemplo:

FONSECA, Mário. **Direito internacional**. São Paulo: Saraiva, 2005.

Caso não for utilizada nota de rodapé para referenciar o documento original não consultado, deve-se incluir duas entradas na listagem bibliográfica, uma para o documento original não consultado seguido da expressão "apud" e os dados do documento efetivamente consultado, e outra entrada para o documento efetivamente consultado.

Exemplo:

RODRIGUES, Carlos. **Direito privado**. Petrópolis: Vozes, 1999 apud FONSECA, Mário. **Direito internacional**. São Paulo: Saraiva, 2005.

FONSECA, Mário. **Direito internacional**. São Paulo: Saraiva, 2005.

#### **Notas de rodapé**

São as que aparecem ao pé das páginas em que são mencionadas. Servem para abordar pontos que não devem ser incluídos no texto para não sobrecarregá-lo. Podem ser:

a) De Referência: quando indicam a origem da sua citação.

Exemplo (no texto):

Segundo Rodrigues² (1999 apud FONSECA, 2005, p. 115), o sentido maior do conceito de privado não é o de complementar a ação pública ou substituí-la e sim...

Exemplo (no rodapé):

²RODRIGUES, Carlos. **Direito privado**. Petrópolis: Vozes, 1990.

b) Explicativas: quando apresentam observações ou aditamento ao texto Exemplo (no texto):

Segundo pesquisas em 1920, o proletariado no Uruguai forma um contingente de 203.250 pessoas<sup>3</sup>...

Exemplo (no rodapé):

³Na realidade, a cifra 203.250 inclui também...

Assim como as notas bibliográficas, as explicativas podem ter sua indicação da numeração no texto entre parênteses, colchetes ou ainda situada pouco acima da linha do texto.

A primeira nota de citação deve conter os elementos essenciais da obra.

Exemplo:

FAGUNDES, Jorge. **Primeiros passos da informática**. São Paulo: McGraw-Hill, 1998.

Nas indicações posteriores utilizam-se as seguintes expressões latinas:

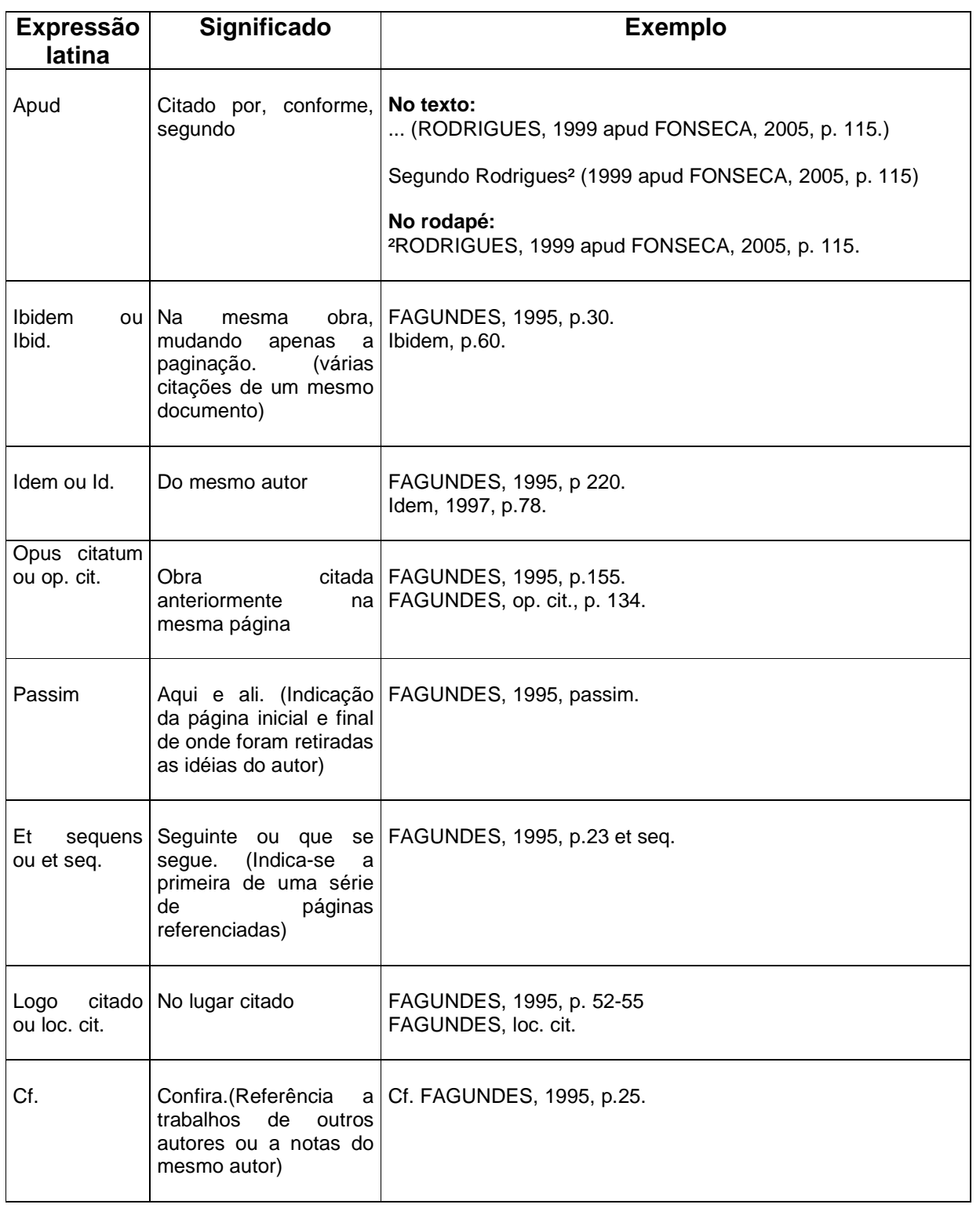

Exemplos de Notas de Rodapé:

\_\_\_\_\_\_\_\_\_\_\_\_\_\_\_\_\_\_\_\_\_\_\_\_\_\_\_\_

Os álcoois são estudados na química orgânica, através das fórmulas ou por reações. Mas os álcoois fazem parte do nosso dia a dia, nos combustíveis, solventes, bebidas alcoólicas e matéria-prima na fabricação de outros produtos químicos. Estes produtos são usados diariamente e não prestamos atenção de como o nosso organismo sofre com este material. O álcool combustível serve para o automóvel andar. O álcool de farmácia serve para auxiliar na assepsia do nosso corpo.

O álcool nas bebidas é encontrado a partir de fermentação<sup>1</sup> dos cereais, para fabricação das mesmas. As pessoas bebem para relaxar ou até mesmo para ficarem mais felizes e não sabem quais são as reações² do nosso organismo em relação ao álcool. Segundo Robaina<sup>3</sup>, "todo este material à base de álcool utilizado diariamente, não nos adverte quanto ao uso deles".

1As bebidas alcoólicas que são produzidas através da fermentação são champanhas, cervejas e os vinhos, e as bebidas produzidas através da fermentação e destilação são as aguardentes, uísques e o conhaque.

²Como os álcoois são de caráter básico fraco, eles irão reagir ao entrar no estômago, pois este contém sucos gástricos ácidos. No caso do fígado, há uma intoxicação hepática.

³ROBAINA, José Vicente Lima. Unidades experimentais de química. Canoas: Ed. ULBRA, 2003. p. 34.

#### **Referências (NBR6023/2002)**

Livro

ROCHA, Anna Maria; TRINDADE, Sônia. **Introdução à psicologia**. 2. ed. Porto Alegre: Artes Médicas, 1987. 160 p. (Coleção Psicologia Aplicada, 16). SILVEIRA, José Luiz et al. **Introdução à psicologia**. 2. ed. Porto Alegre: Artes Médicas,

1987. 160 p. (Coleção Psicologia Aplicada, 16).

MATARAZZO, Gabriel (Org.). **Introdução à psicologia**. 2. ed. Porto Alegre: Artes Médicas, 1987. 160 p. (Coleção Psicologia Aplicada, 16).

Dissertação e tese

OLIVEIRA, Carla Barbosa de. **Docentes da UFRJ**: análise sobre o ensino superior no Brasil. 1997. 124 f. Dissertação (Mestrado em educação)–Faculdade de Educação, Universidade Federal do Rio de Janeiro, Rio de Janeiro, 1997.

Trabalho de evento

CAMPOS, Joaquim. Pesquisa agrícola no estado de São Paulo. In: SIMPÓSIO SOBRE AGROTÓXICOS NA AGRICULTURA BRASILEIRA, 1, 1986, Campinas. **Anais...** Campinas: Agronômica, 1986. p. 56-84.

Artigo de periódico

AZAMBUJA, Ricardo. A violência nas favelas do Brasil. **Sociologia urbana**, Rio de Janeiro, v. 23, n. 13, p. 34-57, out. 1998.

Documento eletrônico

**Online** 

ALVES, André. **Saúde pública no Brasil**. [S.l.]: Virtual Books, 2002. Disponível em: http://www.ufpe.anais.br. Acesso em: 04 set. 2006, 16:45:23.

E-mail

ROCHA, Carlos. **Alteração de horário** [mensagem pessoal]. Mensagem recebida por <mmiranda@uol.com.br> em 15 fev. 2000.

Outros tipos de materiais

Videocassete e DVD

MENTES que brilham. Direção de Jodie Foster. Produção de Scott Rudin, Peggy Rajski. Intérpretes: Jodie Foster; Diane Wiest. Los Angeles: Warner Brothers, 1990. 1 videocassete (115 min.), VHS, son., color.

BLADE Runner. Direção: Ridley Scott. Produção: Michael Deeley. Intérpretes: Harrison Ford; Sean Young e outros. Roteiro: David Peoples. Música: Vangelis. Los Angeles: Warner Brothers, c1991. 1 DVD (117 min.), VHS, widescreen., color.

Exemplo de Lista de Referências:

## **REFERÊNCIAS** ALFIERI, F. M.; TEODORI, R. M.; MONTEBELO, M. I. Mobilidade funcional de idosos submetidos a intervenção fisioterapêutica. **Revista Saúde em Revista**, Piracicaba, v. 6, n. 14, p. 45-50, 2004. APPLEGATE, W. B.; BLASS, J. P.; WILLIANS, T. F. Instrumental for the functional assessment of older patients. **The New England Journal Med.**, v. 322, p. 1207-1214, 1990. CALKINS, E.; FORD, A. B.; KATZ, P. R. **Geriatria prática**. 2. ed. Rio de Janeiro: Revinter, 1997. p.175-181. FINCH, E. et al. **Physical rehabilitation outcomes measures**. 2nd ed. [S.l.]: Canadian Physiotherapy Association, 2002. O'SULLIVAN, S. B.; SCHIMITZ, T. J. **Fisioterapia**: avaliação e tratamento. 2. ed. São Paulo: Manole, 1993. p. 251-269. PAPALÉO NETTO, M. **Urgências em geriatria**. São Paulo: Atheneu, 2001. 234 p. \_\_\_\_\_\_.\_\_\_\_\_\_. 2. ed. São Paulo: Atheneu, 2002. 250 p. REUBEN, D. B.; SIU, A. L. An objective measure of physical function of elderly outpatients: The Physical Performance Test. **Journal of American Geriatric Society**, v. 38, n. 10, p.1105–1112, Oct. 1990. THOMAS, J. L.; JUDITH, V. L. A pilot study to explore the predictive validity of 4 measures of falls risk in frail elderly patients. **Arch Physiotherapy Medicine Rehabilitation**, v. 86, p. 1636-1640, Aug. 2005.

#### **Anexos ou apêndices**

Apêndices são textos elaborados pelo autor a fim de complementar sua argumentação.

Anexos são documentos não elaborados pelo autor, que servem de fundamentação, comprovação ou ilustração, como mapas, leis, estatutos, entre outros.

Os apêndices devem aparecer após o glossário, e os anexos após os apêndices; e ambos devem constar no sumário, não acompanhando a numeração progressiva.

Os anexos ou apêndices devem ser identificados por meio de letras maiúsculas consecutivas, travessão e seus respectivos títulos.

Exemplo:

 APÊNDICE A – Avaliação numérica de células inflamatórias APÊNDICE B – Quadro de possibilidade de obtenção

 ANEXO A – Instrumentos aplicáveis ANEXO B – Tabelas de percentuais

Sugere-se que quando os anexos ou apêndices forem citados no texto no final da frase, estes devem aparecer entre parênteses. Se inserido na redação, o termo "anexo" vem livre de parênteses.

Exemplo no texto:

Conforme Anexo A, os animais...

Exemplo no final da frase:

...os animais (ver Apêndice B).

## **Abreviatura dos meses segundo NBR6023/2002.**

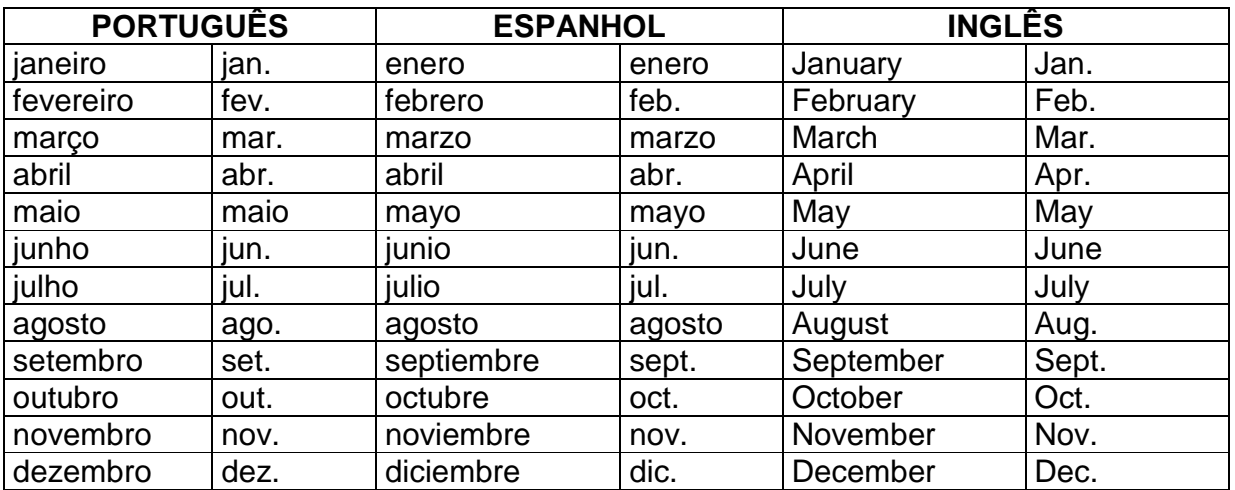

#### **APRESENTAÇÃO DE ARTIGOS (NBR 6022/2003)**

A NBR 6022/2003 estabelece um sistema para apresentação dos elementos que constituem o artigo em publicação periódica científica impressa.

#### **Pré-texto:**

Os elementos pré-textuais são:

a) Título e subtítulo (se houver): devem figurar na página de abertura do artigo, diferenciados tipograficamente ou separados por dois pontos (:) e na língua do texto.

b) Autor(es): nome completo do(s) autor(es), acompanhados de um breve currículo que o(s) qualifique na área do artigo. O currículo (ou credenciais), bem como endereço postal e eletrônico para contato, deve aparecer em nota de rodapé, ou, opcionalmente, no final dos elementos pós-textuais.

c) Resumo na língua do texto: deve apresentar de forma concisa, os objetivos, a metodologia e os resultados alcançados, não ultrapassando 250 palavras.

d) Palavras-chave na língua do texto: palavras ou termos retirados do texto para representar o seu conteúdo devem figurar abaixo do resumo, antecedidas da expressão Palavras-chave:, separadas entre si por ponto e finalizadas também por ponto.

#### **Texto:**

 O texto deve apresentar: introdução, desenvolvimento e conclusão. Os elementos utilizados na elaboração do texto, conforme as normas da ABNT (Ilustrações, Tabelas, Citações, Notas de rodapé, etc., conforme NBR 14724/2011))

#### **Pós-texto:**

a) Título e subtítulo em língua estrangeira (se houver): devem figurar na página de abertura do artigo, diferenciados tipograficamente ou separados por dois pontos (:) e na língua do texto.

b) Resumo em língua estrangeira: deve apresentar de forma concisa, os objetivos, a metodologia e os resultados alcançados.

c) Palavras-chave em língua estrangeira: palavras ou termos retirados do texto para representar o seu conteúdo devem figurar abaixo do resumo, antecedidas da expressão em inglês Keywords, ou, em espanhol Palabras clave, ou, em francês Mots-clés, por exemplo.

- d) Notas explicativas (conforme NBR 10520/2002)
- e) Referências (conforme NBR 6023/2002)
- f) Glossário (conforme NBR 14724/2011)
- g) Apêndices (conforme NBR 14724/2011)
- h) Anexos (conforme NBR 14724/2011)

#### DIREITOS AUTORAIS NA DANÇA: a utilização da notação coreográfica para proteção da propriedade intelectual

Ana Lígia Trindade<br>Bibliotosaia fomada pola Universitado Foderal do Rio Grando de Sul atuando na Biblioteca Martinho Lutero da Universidade<br>Luterana de Busil(Caneas-RS).

#### **RESUMO**

Pensar a dança como patrimônio cultural é entendê-la passível de registro, invertário, tombamento, e necessitando de todas as salvaguardas para ser preservada. E quando partimos desta idéia nos deparamos imediatamente com um desafio paradoxal que ronda todos os bens imateriais e particulamente a dança, já que sabemos dos limites impostos pela especificidade desta linguagem que apesar de ter o corpo , tão palpável, como matéria-prima, tem o movimento ,<br>tão efêmero e fulgás , como idioma . O Direito Autoral protege a expressão de idéias nos trabalhos publicados e não publicados na área artística, reservando para seus autores o direito exclusivo de reproduzir seus trabalhos. O caso Graham ilustra como o direito autoral é importante para proteger coreógrafos na transmissão dos seus trabalhos coreográficos. Devido à natureza efêmera, exclusiva da coreografia, é essencial captar a dança em um determinado formulário de notação para registro de direitos autorais.

PALAVRAS-CHAVES: Memória da dança - Direitos artorais - Notação coreográfica -Registro de propriedade intelectual

#### 1 INTRODUÇÃO

O Benesh Butitute foi fundado em 1962 por Rudolph e Joan Benesh, para treinar e examinar estudantes, coordenar os desenvolvimentos técnicos, conservar uma biblioteca da escrita do movimento para proteção dos direitos autorais em trabalhos coreográficos. Ele é o guardião do sistema de escrita mais usado por companhias de dança da Inglaterra para registro de propriedade intelectual

A Propriedade Intelectual pode ser considerada como um gênero, que se subdivide em duas espécies: a propriedade industrial e o direito autoral. A definição de Propriedade Intelectual, tal como disposta no artigo 2°, inciso VIII, da Convenção de Estocolmo de 1967, que instituiu a Organização Idimdial da Propriedade Intelectual - OMPI, abrange a soma dos direitos relativos às obras literárias, artísticas e científicas, às interpretações dos artistas intérpretes e às execuções dos artistas executantes, aos fonogramas e às emissões de radiodifusão, às invenções de todos os para bailarino, ou de coreógrafo para bailarino, exige a presença física de ambos, ou seja, método de "vida curta", impróprio para preservação da obra coreográfica.

Perante estes desafios , o melhor método para transmitir uma coreografia de geração em geração é pela notação do movimento elaborada pelo próprio coreógrafo ou pelo "notador" que acompanha o trabalho de concepção coreográfica

Copyright e dança pode ser ainda muito mais confuso. O caso Graham serve como um forte lembrete para a comunidade da dança de como é importante registrar suas obras coreográficas para evitar os custos de uma batalha jurídica.

#### COPYRIGHT IN THE DANCES: the utilization of the choreographic notation for protection of the intellectual ectate

#### **ABSTRACT**

It thinks dances like cultural patrimony is going to understand her subject to record, inventory, and needing all the safeguards for to be preserved. And when we start from this idea we have a encounter immediately with a paradoxical challenge that patrols all of the incorporeal property and in<br>particular it dances, since we know about the imposed limits by the specificity of this language that despite of have the body, so palpable, as raw material, has the movemert, so ephemeral, like language. The copyright protects the expression of ideas in the works published and done not publish in the artistic area, reserving for his authors the exclusive right of reproduce his works. The Graham's case illustrates the copyright is important for protect choreographers in the transmission of his choreographic works. Due to the exclusive, ephemeral nature of the choreography, is essential grap it dances in a determined form of notation for record of copyright.

KEYWORDS: Menory of the dances - copyright - choreographic Notation -Record of intellectual estate

#### **REFERENCIAS**

CHEN, Ann. Copyright for choreographers: what is a copyright? Chicago Dance Gazette Disponizel em: < http://www.chicagodancesupply.com/copyrightlaw.htm> Acesso em: 12 nov. 2007

HARRIS, Tom. Como funcionam as patentes. Disponível em: <http://pessoas.hsw.uol.com.br/patentes.htm> Acesso em: 12 nov. 2007.

THE MARTHA Graham Legacy. Londondance, 2005. Disponivel em: < http://www.londondance.com/content.ssp?CategoryID=1300> Acesso em: 14 nov. 2007.

MAYNARD, Kim. Copyright and dance. Public Knowledge, Washington, 2007. Disponivel em: < www.publicknowledge.org/blog/2156> Acesso em: 12 nov. 2007.

ROSSINI, Giancarlo. Propriedade intelectual Distonível em:

## **APRESENTAÇÃO DE PÔSTER (NBR 15437/2006)**

#### **CONCEITO:**

Instrumento de comunicação, exibido em diversos suportes, que sintetiza e divulga o conteúdo a ser apresentado (ABNT, 2006, p. 1)

#### **ELEMENTOS:**

Os elementos pré-textuais são:

a)Título e subtítulo (se houver): devem constar na parte superior do pôster, o subtítulo deve ser diferenciado tipograficamente ou separado por dois pontos (:).

b) Autor(es): nome completo do(s) autor(es), deve aparecer logo abaixo do título.

c) Informações complementares: nome da Instituição de origem, cidade, estado, país, endereço eletrônico, etc.

d) Resumo na língua do texto: deve apresentar de forma concisa, os objetivos, a metodologia e os resultados alcançados, não ultrapassando 100 palavras.

e) Palavras-chave na língua do texto: palavras ou termos retirados do texto para representar o seu conteúdo, devem figurar abaixo do resumo, antecedidas da expressão Palavras-chave:, separadas entre si por ponto e finalizadas também por ponto.

f) Conteúdo: Ideias centrais em forma de texto, tabelas ou ilustrações. Deve-se evitar o uso de citações diretas e notas de rodapé.

e) Referências (conforme NBR 6023/2002).

### **APRESENTAÇÃO:**

Suporte – pode ser apresentado impresso (papel, lona, plástico, acrílico, outros) ou em meio eletrônico.

#### **DIMENSÕES:**

Largura – 0,60m até 0,90m

Altura – 0,90m até 1,20m

Observação – deve ser legível a uma distância de pelo menos 1m

#### **MODELO ESQUEMÁTICO DO PÔSTER:**

#### ACOMPANHAMENTO PSICOLÓGICO DO PACIENTE CIRÚRGICO.

JOÃO DA SILVA GOMES\*

MARCELO MENEZES CORTEZ \*\*

#### **RESUMO**

Acompanhamento psicológico do paciente cirúrgico através de avallação e acompanhamento psicoterápico de 12 pacientes Internados no Hospital Escola Álvaro Alvim, em Campos dos Gotacazes, RJ e de seus familiares durante o período de Internação. Os resultados mostraram que o acompanhamento psicológico beneficia o paciente e seus familiares contribuindo para sua recuperação, aceltação e adaptação.

#### INTRODUÇÃO

Dentro da Unidade de Cirurgia deparamos com situações diversas. O paciente ao entrar em contato com a possibilidade de cirurgia, sente sua vida "ameaçada", isto promove algumas reações tais como negação, ansiedade e expectativa. Devido a importância destes fatores e as alterações que os mesmo provocam o objetivo desta pesquisa foi o de avaliar a contribuição do acompanhamento psicológico aos pacientes cirúrgicos.

#### **MATERIAL E MÉTODO**

Na execução do trabalho seguimos as seguintes etapas: Availação psicológica, identificação de mecanismo de defesa, fornecimento de dados de realidade frente a internação e própria cirurgia e acompanhamento psicoterápico ao paciente e a familia. Foram acompanhados 12 pacientes no Hospital Escola Álvaro Alvim em Campos dos Goytacazes, RJ durante o 2º semestre 2005 após assinatura do termo de Consentimento Informado pelo paciente e aprovação da pesquisa pelo Comité de Ética em Pesquisa da FMC.

#### RESULTADOS/DISCUSSÃO

O acompanhamento psicológico propicia ao paciente expressar suas angústias, inseguranças e expectativas em relação à cirurgia que apresenta uma recuperação mais adequada e acompanhada de menos sofrimento (Tab.1). Os beneficios com o acompanhamento psicológico também se estende aos familiares do paciente. O psicólogo fazendo parte da equipe multidisciplinar contribui com sua técnica e conhecimento facilitando um melhor relacionamento e interação entre paciente e equipe.

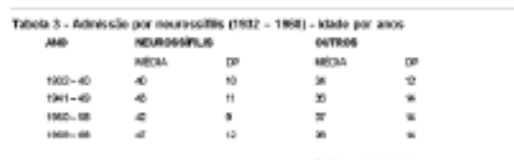

#### CONCLUSÃO

O acompanhamento psicológico só vem beneficiar tanto o paciente como os familiares e equipe, favorecendo uma boa recuperação, aceltação e adaptação à nova realidade.

#### REFERÊNCIAS BIBLIOGRÁFICAS

FULANO, CU. A palcologia. Niteról: UFF, 2004.

CICRANO, MT. Pacientes em cirurgia. São Paulo: Atheneu, 2005.

" aluno do 8º. Período do Curso de Farmácia da Faculdade de Medicina de Campos - Email: igomes@uol.com.br \*\* Orientador - Professor Adjunto de Cirurgia da Faculdade de Medicina de Campos - Curso de Farmácia - Email: mmc@fmc.br